## $<<$ AutoCAD 2011

 $<<$ AutoCAD 2011

- 13 ISBN 9787030304629
- 10 ISBN 7030304624

出版时间:2011-5

作者:田立忠//胡仁喜

页数:346

541000

extended by PDF and the PDF

http://www.tushu007.com

# $<<$ AutoCAD 2011  $>$

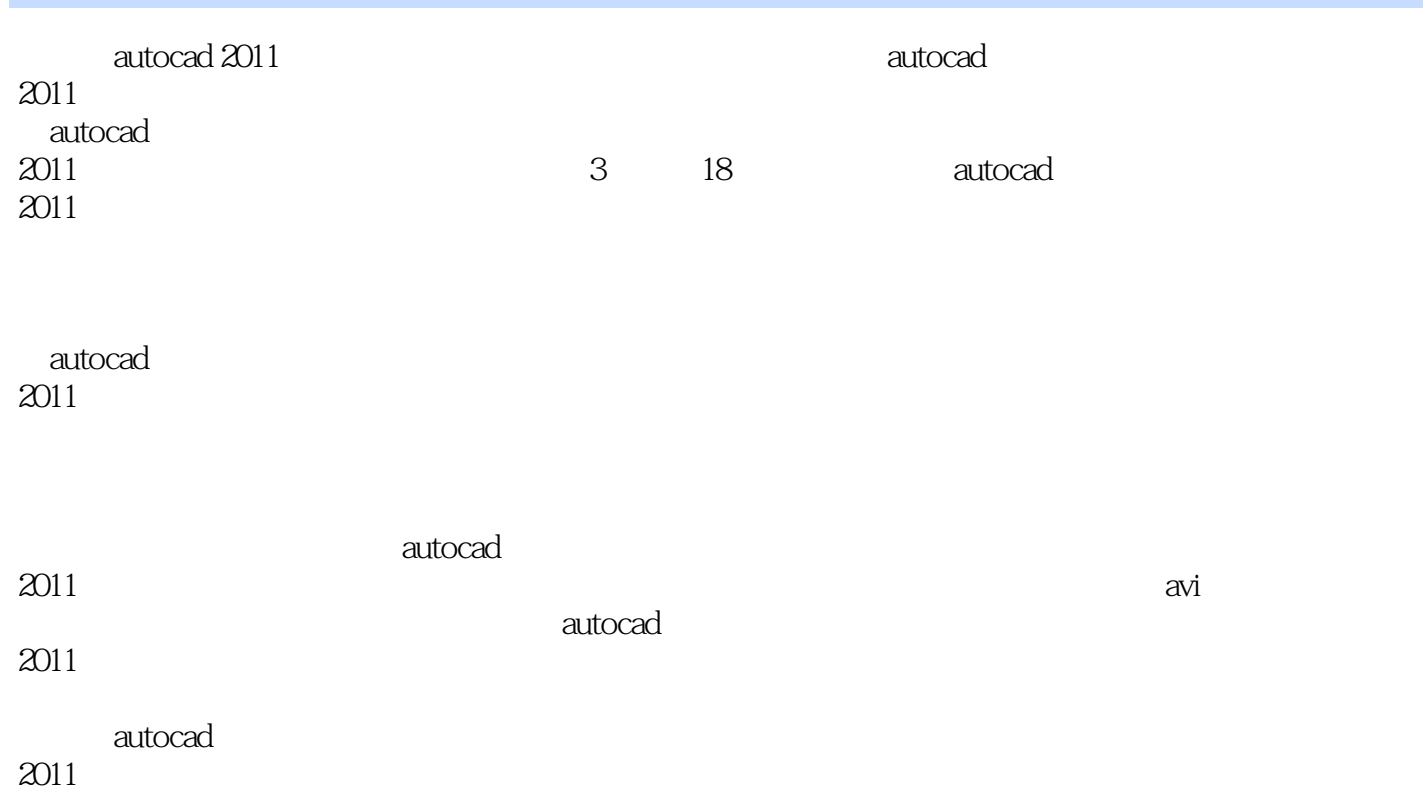

 $<<$ AutoCAD 2011

Autodesk AutoCAD

CAD CAM CAE

CAD CAM CAE<br>CAD

, tushu007.com

# $<<$ AutoCAD 2011  $>$

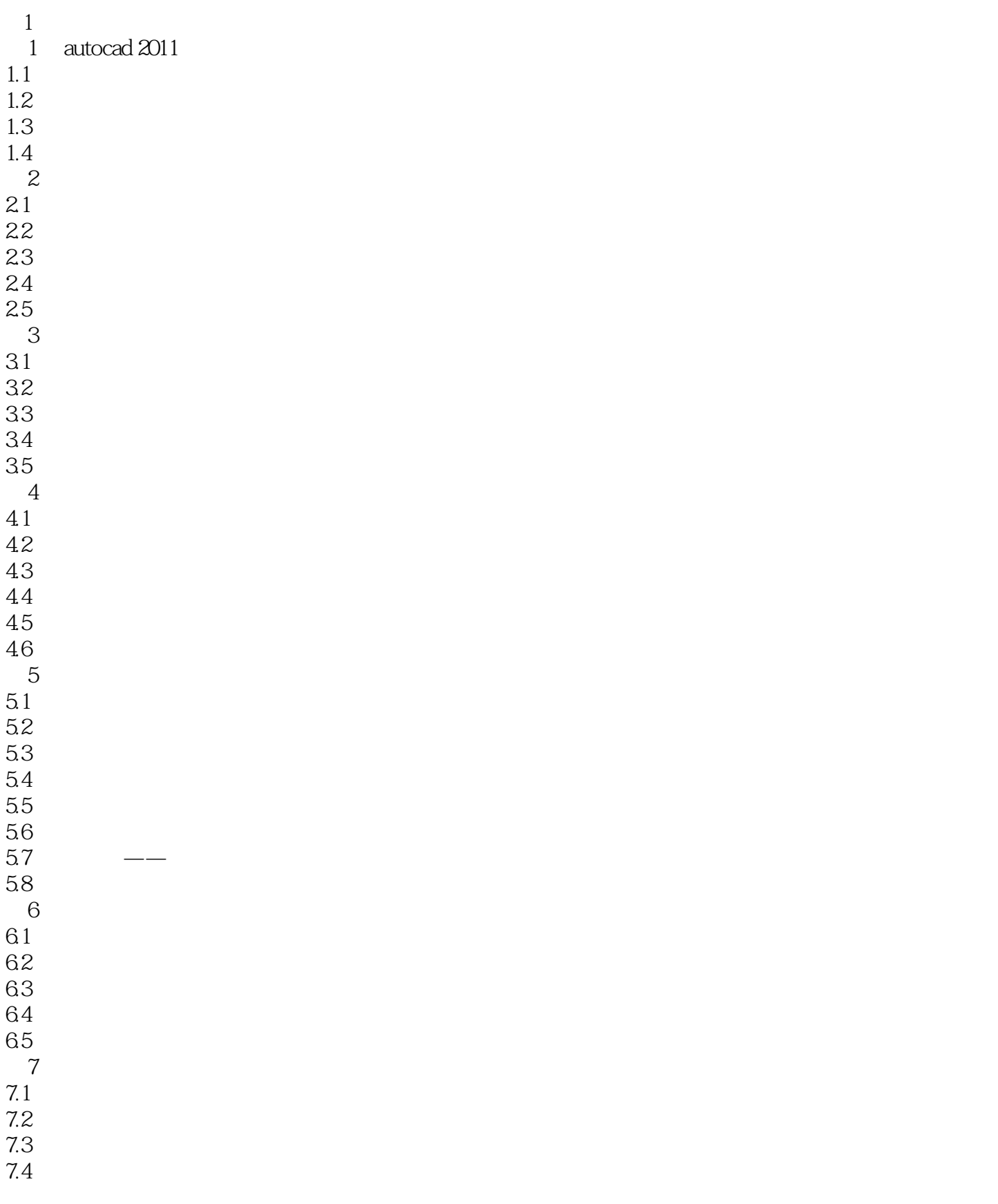

# $<<$ AutoCAD 2011  $>$

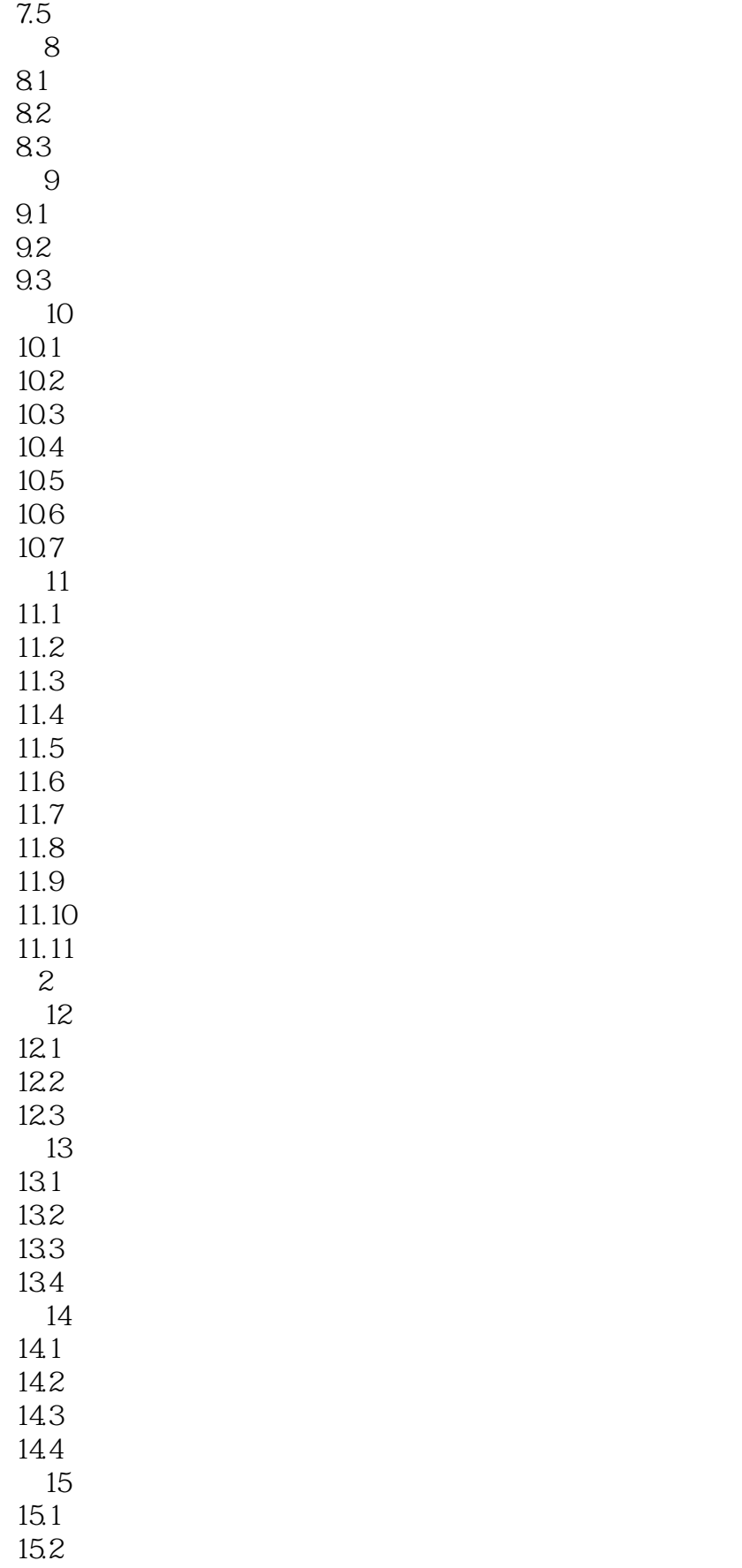

# $\sim$  <AutoCAD 2011  $>$

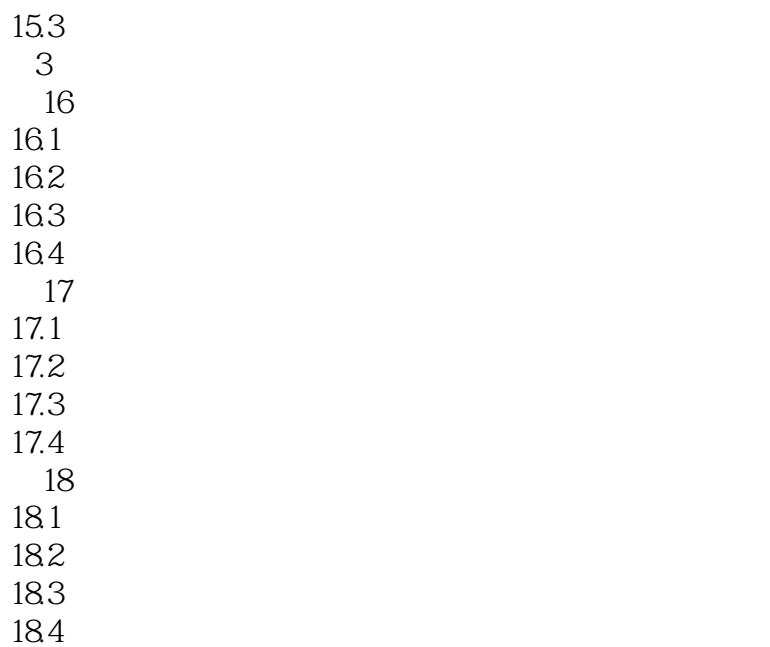

# $\sim$  AutoCAD 2011

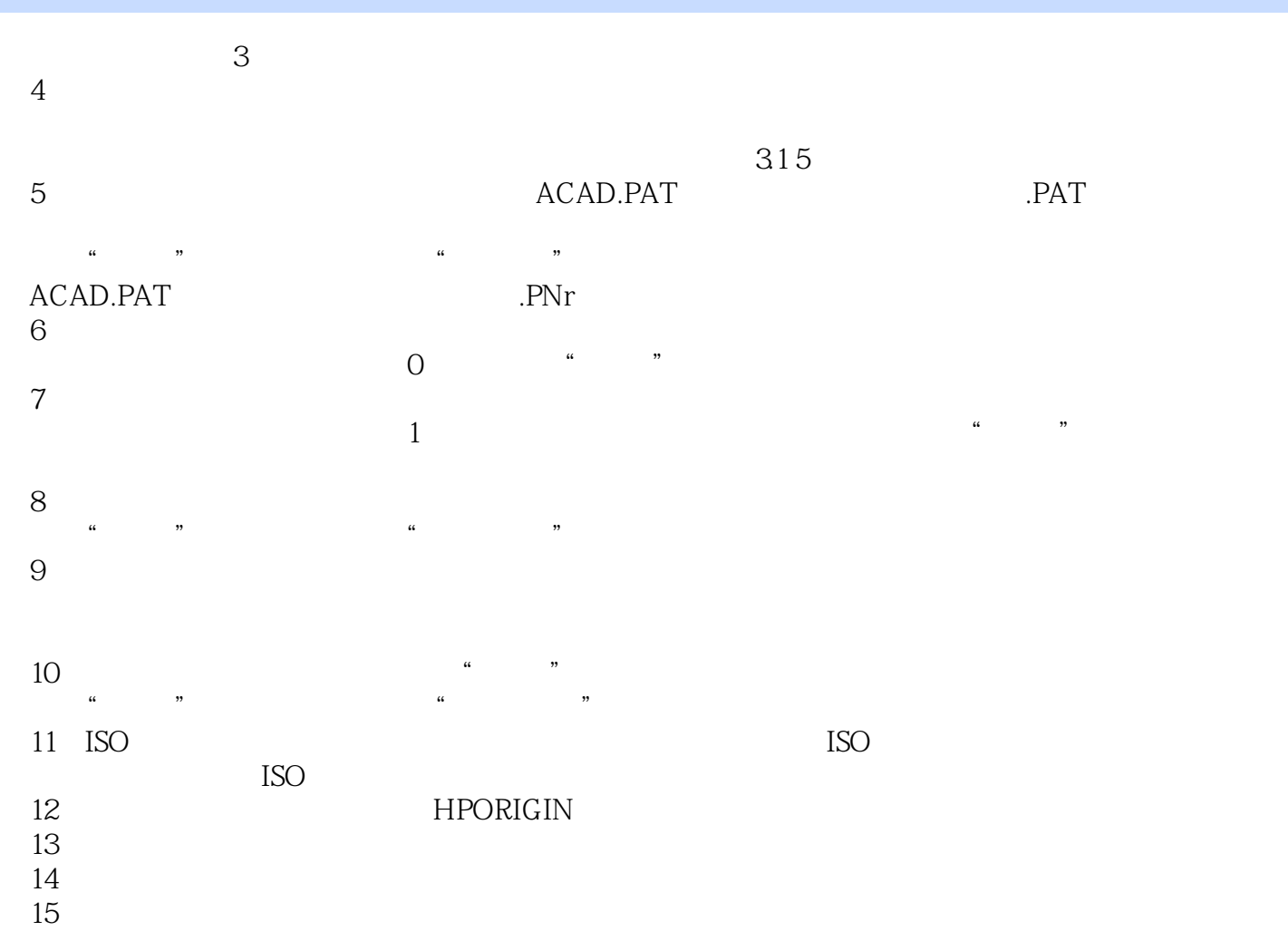

, tushu007.com  $<<$ AutoCAD 2011  $>$ AutoCAD 2011 (a) and Autodesk (a) and Autodesk

 $65$ 

# $<<$ AutoCAD 2011  $>$

本站所提供下载的PDF图书仅提供预览和简介,请支持正版图书。

更多资源请访问:http://www.tushu007.com